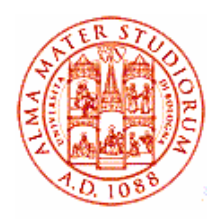

# Esercizi 1 & 2

### per Tossicologia dell'Ambiente AA2007/08 F.-L. Navarria

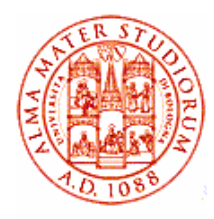

#### 1.1 Calcolo della media aritmetica di dati raggruppati

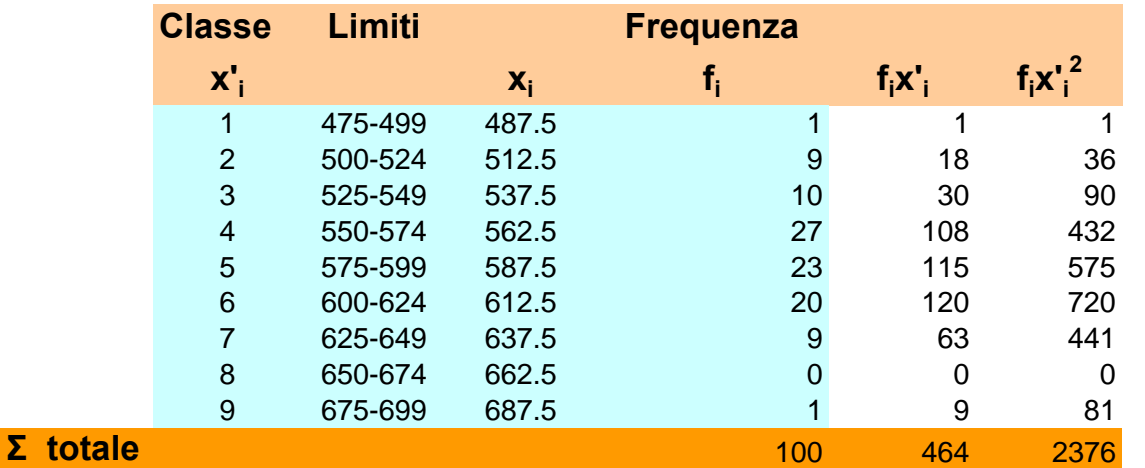

**xi sono i valori centrali dei singoli Intervalli (marker)**

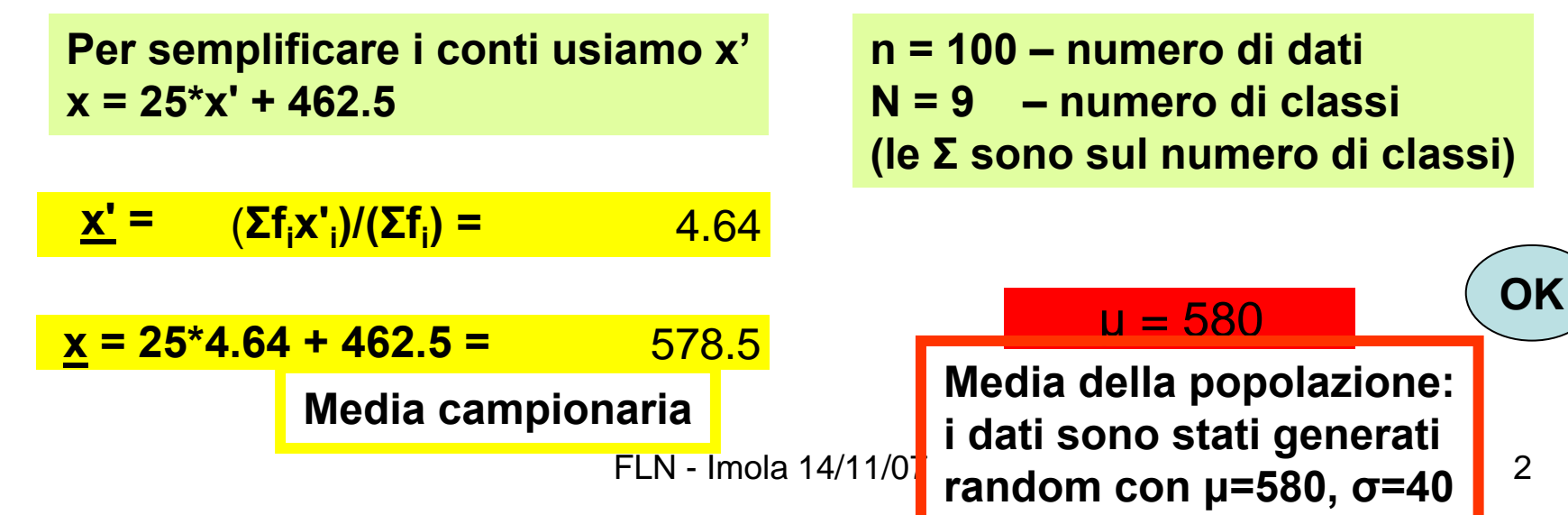

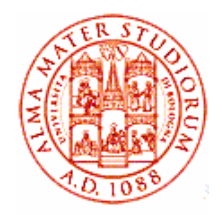

#### 1.2 Centro dell'intervallo, mediana, moda (dati non raggruppati)

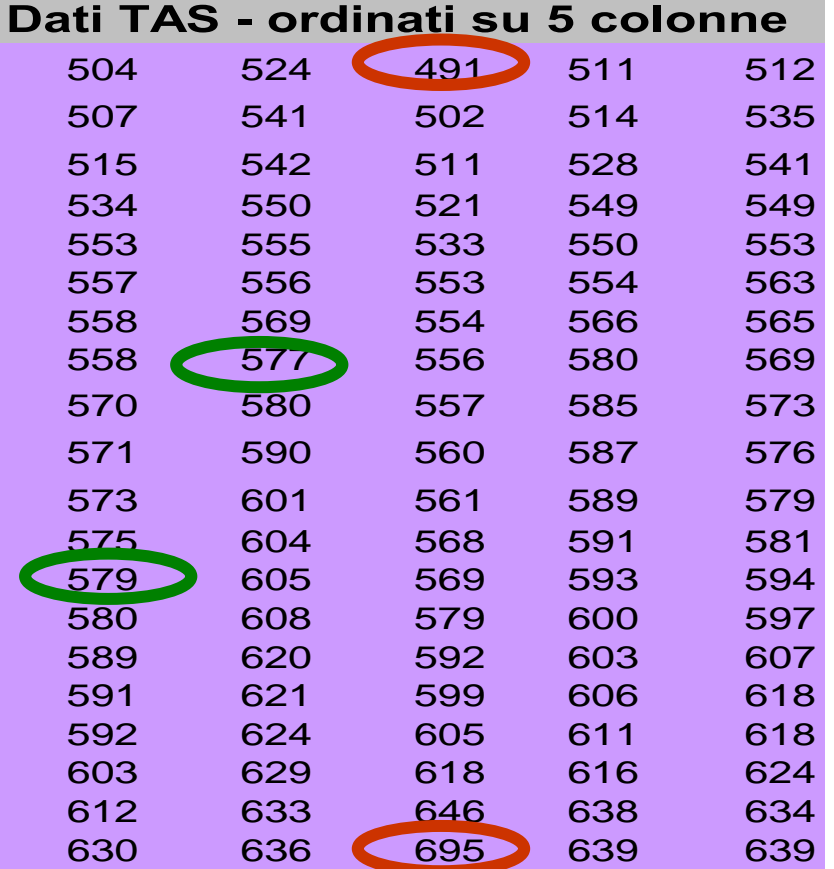

$$
(\mathbf{x}_{\text{min}} + \mathbf{x}_{\text{max}})/2 =
$$
  
(491 + 695)/2 = 593

**multimodale: 553, 569, 579, 580, 618 compaiono 3 volte**

**mediana = 578 = (577 + 579)/2 in genere valore centrale (media dei due valori centrali) per n dispari (pari)**

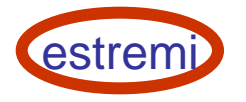

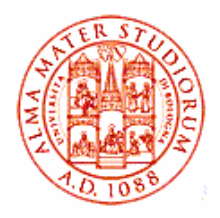

#### 1.3 Moda e mediana di dati raggruppati

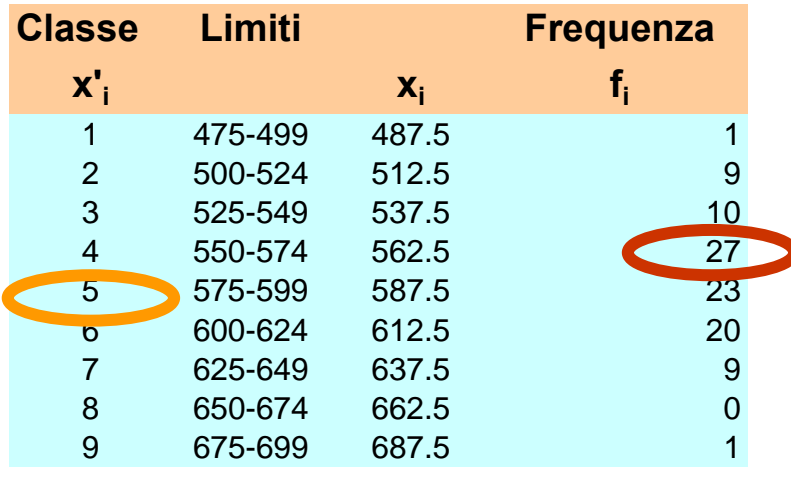

 $N = 9$  (classi) dispari: se prendo il marker della classe medianaho 587.5

**Moda = 562.5classe con frequenza più elevata**

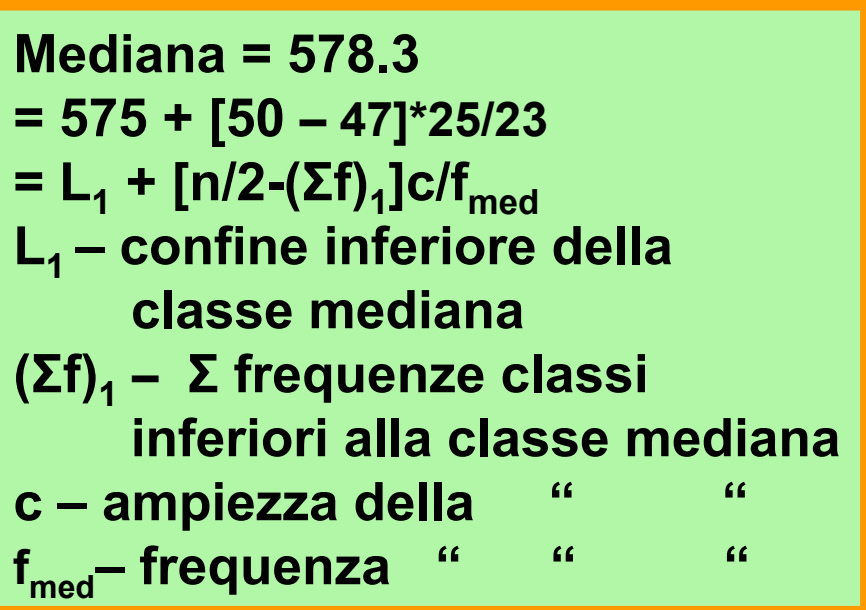

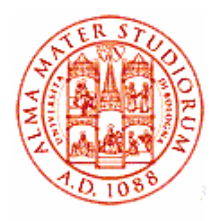

**Σ**

#### 2.1 Calcolo della deviazione standard di dati raggruppati

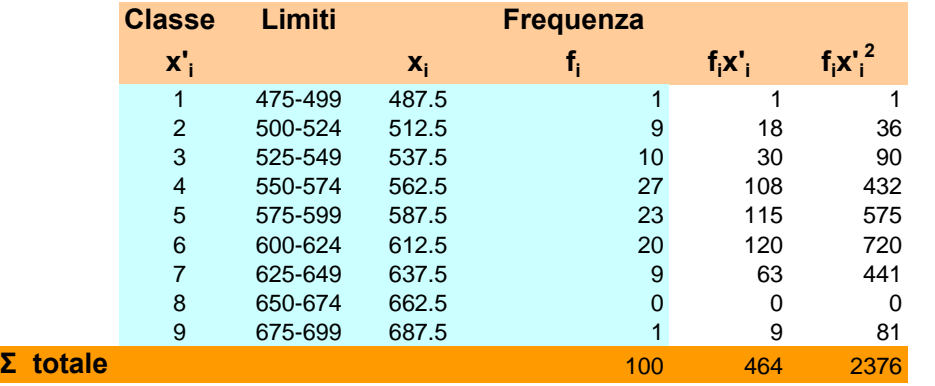

**Con alcuni passaggi si può ottenere una formula agile da calcolare**

$$
s^2 = (\Sigma f_i x^2 - n \underline{x}^2)/(n - 1)
$$

**con la Σ da 1 a 9 (classi)**

dimostr. abbrev. (facolt.) 
$$
s^2 = \frac{\sum f_i (x_i - \underline{x}')^2}{\sum f_i - 1} = \frac{\sum f_i x_i^2 - 2\underline{x}' \sum f_i x_i - \underline{x}'}{\sum f_i - 1} = \frac{\sum f_i x_i^2 - n\underline{x}'}{n-1}
$$

$$
s^2 = 2.253
$$
  $s' = 1.501$   $s = 25*s' = 37.52$   
FLN- Imola 14/11/07  $\sigma = 40$  (OK?)

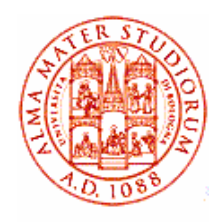

#### 2.2 Range/ampiezza dell'intervallo, quantili (dati non raggruppati )

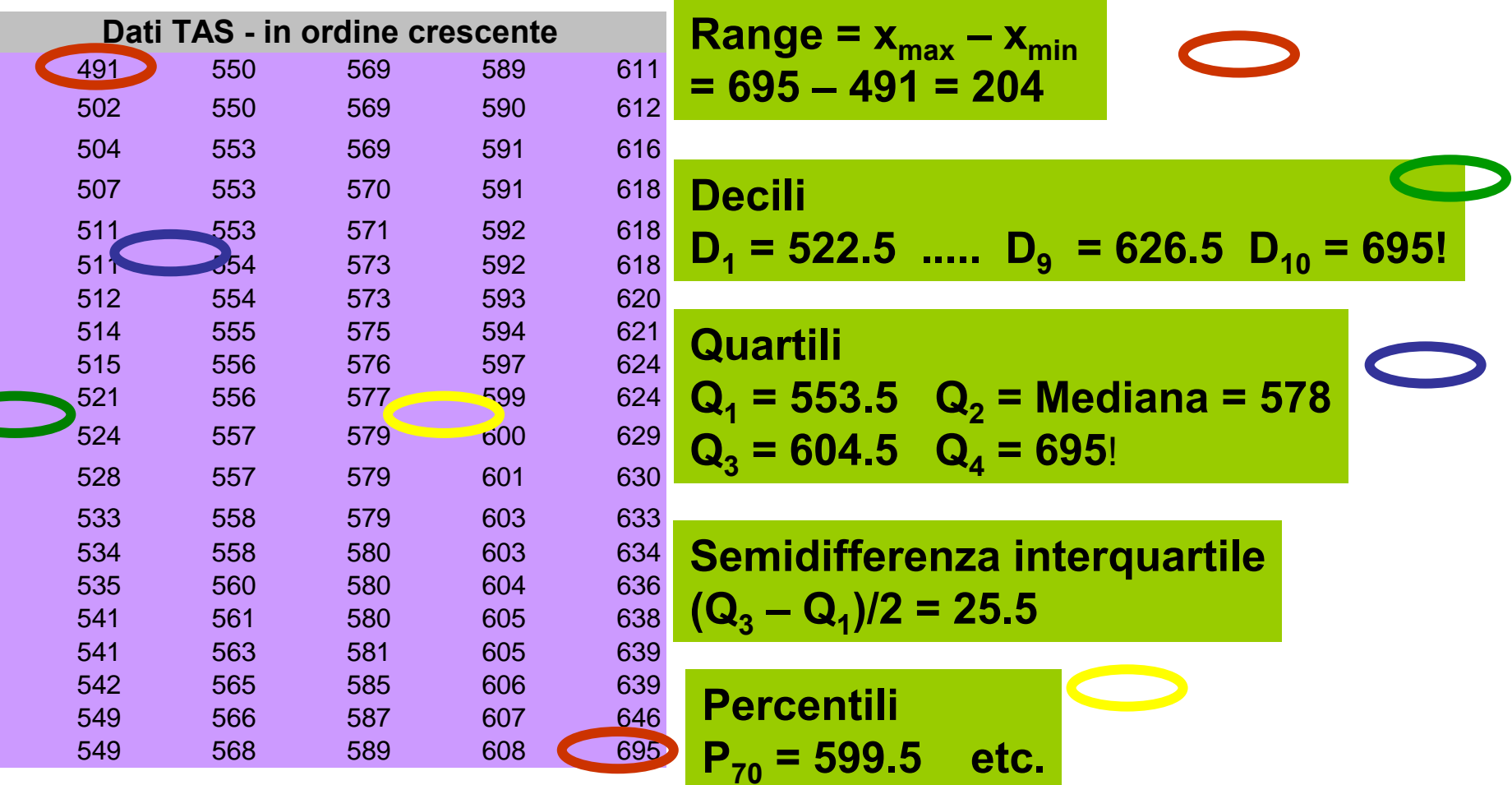

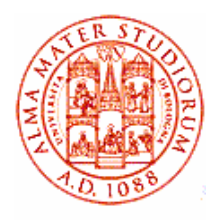

## 2.3 Range, quantili (dati raggruppati )

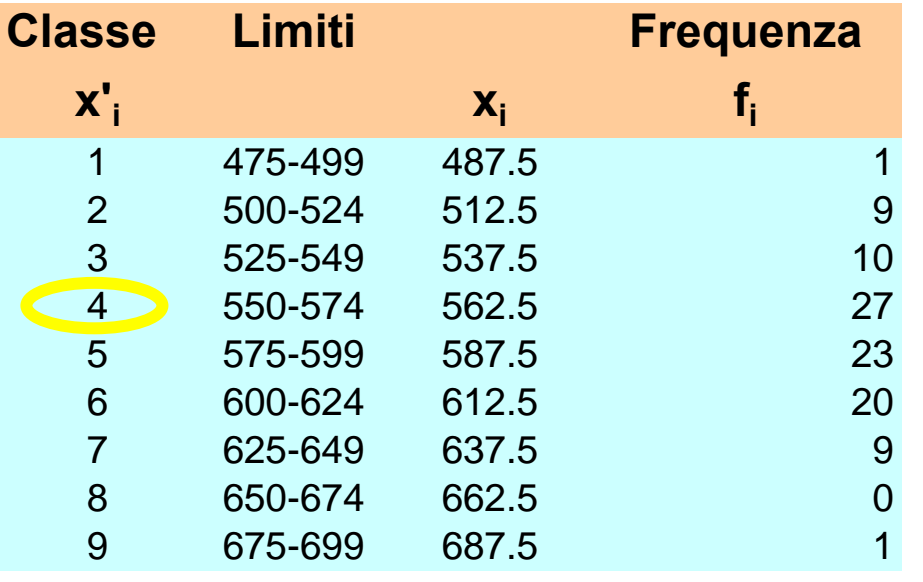

In questo caso, con  $n = 100$ , le frequenze assolute sono uguali a quelle relative \* 100! **Range = x N – x1 + c = 225**

**I Quartile <=> 25% dei dati**  ${\bf Q}_{1}$  = 554.6 **= 550 + [25 – 20]\*25/27 = L<sub>1</sub> + [n/4-(Σf)<sub>1</sub>]c/f<sub>Q1</sub> L1 – confine inferiore della classe che contiene Q1( Σf)1 – Σ frequenze classi inferiori alla classe di Q1c – ampiezza della " "fQ1 – frequenza " ""etc.**